# **Como baixar o app Lampionsbet? - 2024/08/06 Notícias de Inteligência ! (pdf)**

**Autor: symphonyinn.com Palavras-chave: Como baixar o app Lampionsbet?** 

# **Como baixar o app Lampionsbet?**

Você está pronto para levar suas apostas esportivas para o próximo nível? O aplicativo Lampionsbet oferece uma experiência de apostas completa, com acesso a uma variedade de mercados esportivos, cassino ao vivo, jogos de caça-níqueis e muito mais, tudo na palma da sua Como baixar o app Lampionsbet? mão!

Mas como baixar o app Lampionsbet? É simples!

**Aqui está um guia passo a passo para baixar o aplicativo Lampionsbet em Como baixar o app Lampionsbet? seu dispositivo Android:**

- 1. **Acesse o site oficial da Lampionsbet:** [jogos sem baixar](/artigo/jogos-sem-baixar-2024-08-06-id-33784.pdf)
- 2. **Procure pelo botão "Baixar aplicativo"**: Você encontrará este botão na página principal do site.
- 3. **Selecione "Android"**: Na página de download, escolha a opção Android para iniciar o download do arquivo APK.
- 4. **Instale o aplicativo**: Após o download, abra o arquivo APK e siga as instruções na tela para instalar o aplicativo Lampionsbet em Como baixar o app Lampionsbet? seu dispositivo.

**Dica:** Se você tiver problemas para baixar o aplicativo, verifique se as configurações de segurança do seu dispositivo permitem a instalação de aplicativos de fontes desconhecidas. **O que você pode fazer com o aplicativo Lampionsbet?**

- **Aposte em Como baixar o app Lampionsbet? uma variedade de esportes**: Futebol, basquete, tênis, vôlei, e muito mais!
- **Aproveite as odds competitivas**: A Lampionsbet oferece odds competitivas em Como baixar o app Lampionsbet? uma ampla gama de mercados de apostas.
- **Aposte ao vivo**: Acompanhe as partidas ao vivo e faça suas apostas em Como baixar o app Lampionsbet? tempo real.
- **Jogue jogos de cassino**: Aproveite uma variedade de jogos de cassino, incluindo caçaníqueis, roleta, blackjack e muito mais.
- **Desfrute de bônus e promoções**: Aproveite bônus de boas-vindas, promoções regulares e ofertas especiais.

**Pronto para começar a apostar?** Baixe o aplicativo Lampionsbet hoje mesmo e aproveite uma experiência de apostas completa e segura!

#### **Alguns recursos adicionais do aplicativo Lampionsbet:**

- **· Interface amigável**: O aplicativo Lampionsbet é fácil de usar e navegar, mesmo para iniciantes.
- **Segurança e confiabilidade**: A Lampionsbet é uma plataforma segura e confiável, com licença e regulamentação adequadas.
- **Suporte ao cliente 24/7**: A equipe de suporte ao cliente da Lampionsbet está disponível 24 horas por dia, 7 dias por semana para ajudá-lo com qualquer dúvida ou problema.

#### **Não perca tempo! Baixe o aplicativo Lampionsbet agora e comece a apostar! Aproveite a experiência de apostas completa da Lampionsbet!**

**Observação:** A Lampionsbet é operada pela organização F2JC N.V., sob a licença de número 8048/JAZ. Todas as suas transações financeiras são seguras e protegidas.

**Promoção especial!** Use o código promocional **{código promocional}** para receber um bônus

de boas-vindas exclusivo!

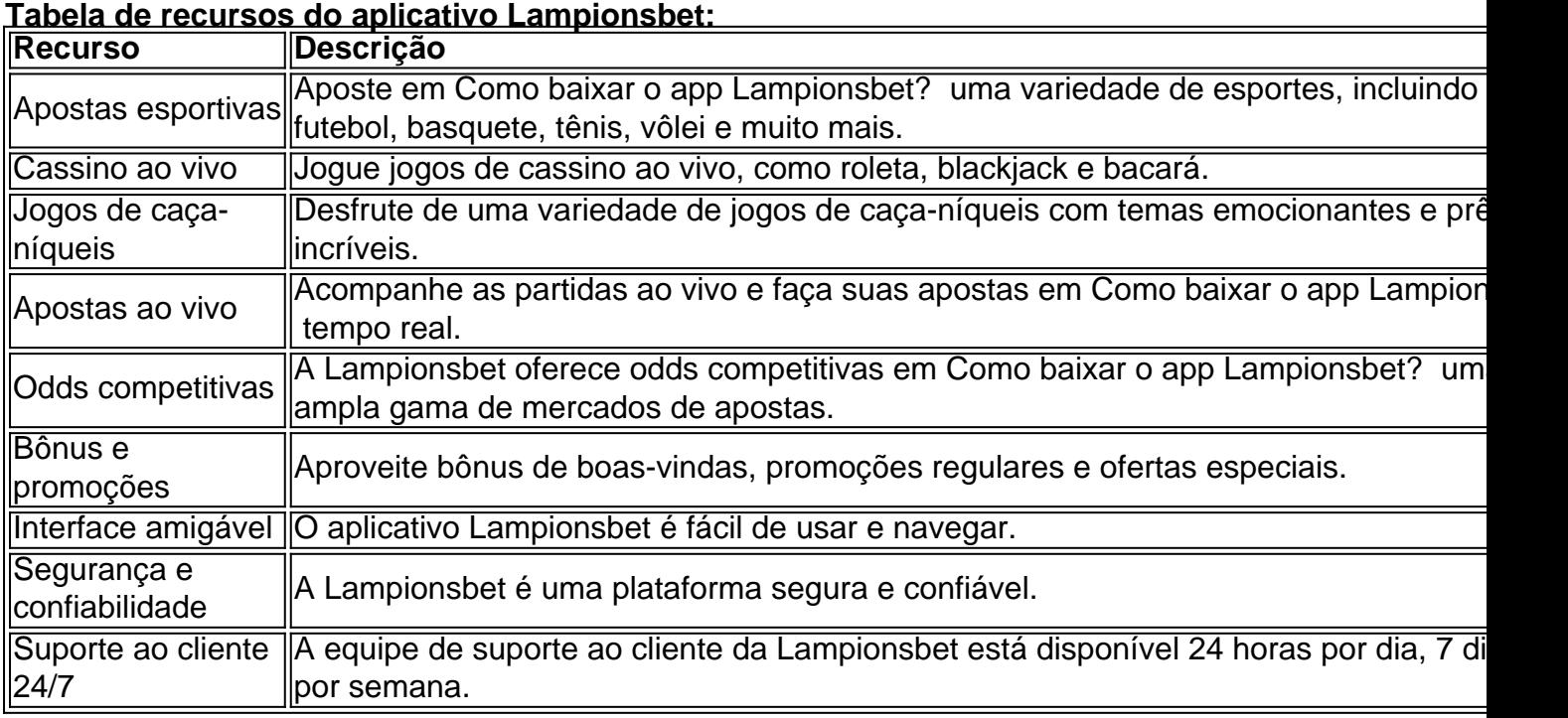

**Não perca a chance de ter uma experiência de apostas completa e segura! Baixe o aplicativo Lampionsbet agora!**

### **Partilha de casos**

### Como Baixar o Aplicativo Lampions Bet no Android & iOS - Ajude-se com Passos Fáceis! Olá, sou Pedro Silva, um amigo sincero que deseja ajudar outros usuários a se aproveitarem da experiência de apostas online em Como baixar o app Lampionsbet? seus smartphones. Hoje eu vou compartilhar o meu processo passo-a-passo e as lições aprendidas sobre como baixar o aplicativo Lampions Bet para Android ou iOS, além das etapas necessárias para se qualificar para os bônus sem depósito da plataforma.

Quando comecei meu percurso na apostas online através do Lampions Bet, eu não sabia que havia uma maneira tão simples de jogar e apostar em Como baixar o app Lampionsbet? vários esportes ou mesmo jogos como pôquer, cassino ao vivo e bingo. No entanto, fiquei perplexo com a dúvida: "Como posso baixar o aplicativo Lampions Bet para me conectar facilmente aos eventos que mais me interessam?"

Essa foi uma questão que muitas vezes surgiu enquanto procurava respostas na internet. Depois de analisar inúmeros sites e até mesmo tentei baixar o APK diretamente do Google Play Store, descobri um método mais seguro e oficial para fazer isso:

- 1. Acesse o site da Lampions Bet através do navegador do seu smartphone. Você pode usar qualquer navegador móvel confiável como Chrome ou Safari em Como baixar o app Lampionsbet? seus dispositivos Android e iOS.
- 2. Localize a opção "Download App" no menu principal. Essa é uma parte crucial, pois garante que você está baixando o aplicativo oficial da Lampions Bet.
- 3. Clique no botão de download e selecione seu sistema operacional (Android ou iOS). Siga as orientações para preencher todos os campos solicitados com suas informações pessoais necessárias, como endereço de e-mail e métodos de pagamento preferidos.
- 4. Aguarde a instalação do aplicativo na sua Como baixar o app Lampionsbet? tela inicial/painel rápido ou biblioteca, dependendo se você usa um Android ou iOS dispositivo. Depois de concluir o download e a configuração da plataforma oficialmente através de seu site,

fiquei muito satisfeito ao me qualificar para os bônus sem depósito do Lampions Bet após cumprir as condições exigidas.

Então, por que não baixe o aplicativo da Lampions Bet e comece sua Como baixar o app Lampionsbet? aventura de apostas online hoje mesmo? Siga esses passos fáceis e você também pode desfrutar do prazer de apostar em Como baixar o app Lampionsbet? seus eventos esportivos favoritos ou jogos, sempre com segurança e conforto. Lembre-se: cada pessoa tem seu própaturismo para se qualificar aos bônus sem depósito; é só dar um passo a frente no processo de download do aplicativo oficial!

Eis alguns dicas que aprendi durante meu percurso com o Lampions Bet: sempre tenha certeza de baixar os aplicativos das plataformas oficiais, para garantir segurança e confiabilidade. Além disso, preste atenção aos termos e condições da aposta e respeite-os enquanto joga; Isso não apenas evitará problemas, mas também ajudará você a maximizar suas chances de ganhar mais dinheiro com as apostas.

Espero que essas informações sejam úteis para quem busca saber como baixar o aplicativo Lampions Bet em Como baixar o app Lampionsbet? seu smartphone Android ou iOS e desfrutar da experiência segura e confortável de apostas online!

## **Expanda pontos de conhecimento**

#### **Qual são os requisitos para se qualificar para o bônus de boas-vindas sem depósito da Lampionsbet?**

Para se qualificar para o bônus de boas-vindas sem depósito da Lampionsbet, é necessário se cadastrar na plataforma e seguir os procedimentos de verificação de identidade exigidos pela empresa.

#### **Como fazer o download do app da Bet365?**

Para fazer o download do app da Bet365, acesse o site da casa pelo navegador do seu celular. Role atê encontrar a opção "todos aplicativos". Em seguida, escolha qual app você deseja baixar: esportes, cassino, poker, bingo ou jogos.

#### **Como realizar uma aposta na bet365?**

Em meio a variedade de opções de eventos para apostar, você deve escolher uma partida. Posteriormente, verifique os tipos de apostas disponíveis e as odds oferecidas para cada mercado. Adicione o mercado ao seu cupom de aposta, confirme o quanto quer apostar e finalize a sua Como baixar o app Lampionsbet? aposta.

#### **O que é o Estrela Bet app mobile e quais são seus benefícios?**

O Estrela Bet app mobile permite acesso a diversas modalidades esportivas e os principais campeonatos de todo o mundo para realizar as suas apostas.

### **comentário do comentarista**

Aqui está um guia passo-a-passo para baixar e instalar o aplicativo Lampionsbet em Como baixar o app Lampionsbet? seu dispositivo Android:

Visite o site oficial da Lampionsbet: [Navigate to the official website](https://www.lampionsbet.com/download).

Procure pelo botão "Baixar aplicativo" no site e clique nele para iniciar o download do arquivo APK.

Uma vez que o arquivo APK é baixado, abra-o no seu dispositiro Android (por exemplo, navegador de arquivos ou gerenciador de tarefas). Você pode precisar ativar a opção "Fonte desconhecida" nas configurações do seu dispositivo para permitir o download.

Siga as instruções na tela durante a instalação, que incluem aceitar os termos e condições da Lampionsbet.

Após a conclusão da instalação, você pode abrir o aplicativo Lampionsbet e criar uma conta

ou fazer login em Como baixar o app Lampionsbet? sua Como baixar o app Lampionsbet? conta existente para começar a apostar!

Use o código promocional {promocode} fornecido na mensagem de conteúdo para obter um bônus exclusivo ao se inscrever ou cadastrar-se pela primeira vez no aplicativo Lampionsbet. Apenas insira o código quando solicitado durante a configuração da sua Como baixar o app Lampionsbet? conta, e você receberá seu bônus de boas-vindas!

Lembre-se sempre de jogar de forma responsável dentro dos limites legais. A Lampionsbet é operada pela organização F2JC N.V., sob a licença número 8048/JAZ, garantindo uma experiência segura e confiável para seus clientes.

#### **Informações do documento:**

Autor: symphonyinn.com Assunto: Como baixar o app Lampionsbet? Palavras-chave: **Como baixar o app Lampionsbet? - 2024/08/06 Notícias de Inteligência ! (pdf)** Data de lançamento de: 2024-08-06

#### **Referências Bibliográficas:**

- 1. <u>[o pixbet é confiável](/o-pixbet-�-confi�vel-2024-08-06-id-36645.pdf)</u>
- 2. <u>[bet games app](/app/bet-games-app-2024-08-06-id-8626.pdf)</u>
- 3. [bônus de cassino sem depósito](/br/b�nus-de-cas-sino-sem-dep�sito-2024-08-06-id-14179.htm)
- 4. [bolão lotofacil independencia](https://www.dimen.com.br/aid-portal/pdf/bol�o-lotofacil-independencia-2024-08-06-id-13681.shtml)